# Package 'x3ptools'

March 27, 2019

Type Package Title Tools for Working with 3D Surface Measurements Version 0.0.2 Date 2019-02-28 Maintainer Heike Hofmann <hofmann@iastate.edu> Description The x3p file format is specified in ISO standard 5436:2000 to describe 3d surface measurements. 'x3ptools' allows reading, writing and basic modifications to the 3D surface measurements. Depends  $R$  ( $>= 3.3$ ) **Imports** digest ( $>= 0.6.15$ ), xml2 ( $>= 1.2.0$ ), rgl ( $>= 0.99.9$ ), zoo ( $>=$ 1.8.1), png  $(>= 0.1 - 7)$ , assert that, grDevices Suggests knitr, rmarkdown, testthat, covr, here, dplyr, magick (>= 2.0) License MIT + file LICENSE LazyData true RoxygenNote 6.1.1 URL <https://github.com/heike/x3ptools> BugReports <https://github.com/heike/x3ptools/issues> Encoding UTF-8 NeedsCompilation no Author Heike Hofmann [aut, cre], Susan Vanderplas [aut], Ganesh Krishnan [aut], Eric Hare [aut]

Repository CRAN

Date/Publication 2019-03-27 16:50:06 UTC

## <span id="page-1-0"></span>R topics documented:

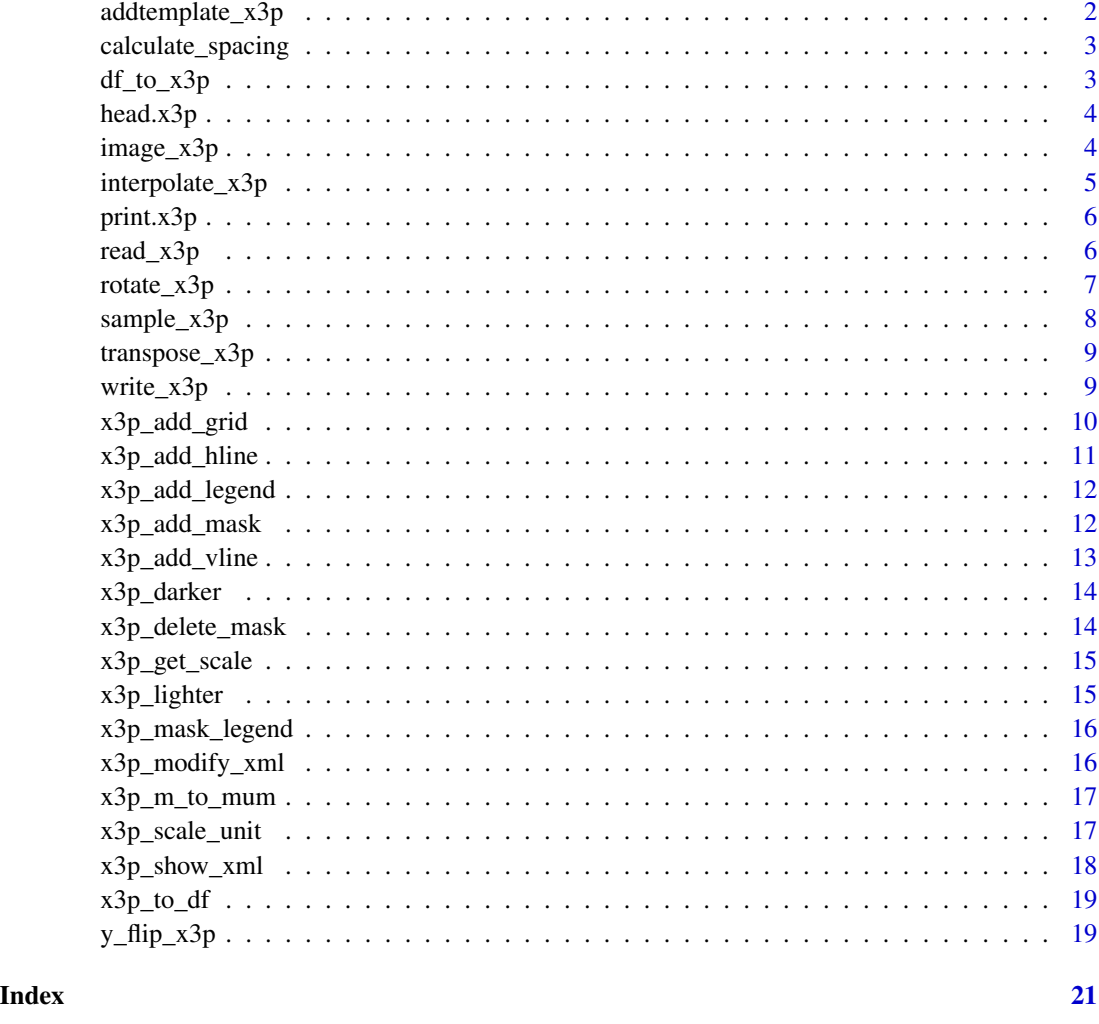

addtemplate\_x3p *Add/change xml meta information in x3p object*

#### Description

Use the specified template to overwrite the general info in the x3p object (and structure of the feature info, if needed).

#### Usage

```
addtemplate_x3p(x3p, template = NULL)
```
#### <span id="page-2-0"></span>calculate\_spacing 3

#### Arguments

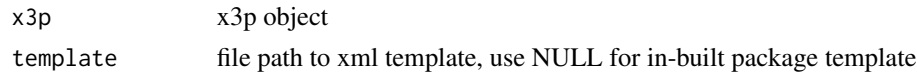

#### Examples

```
logo <- read_x3p(system.file("csafe-logo.x3p", package="x3ptools"))
# exchange meta information for general x3p information:
logo <- addtemplate_x3p(logo, template = system.file("templateXML.xml", package="x3ptools"))
logo$general.info
```
calculate\_spacing *Calculate grid spacing*

#### Description

Helper function, not exported.

#### Usage

```
calculate_spacing(x3p, spaces, axis = "y")
```
#### Arguments

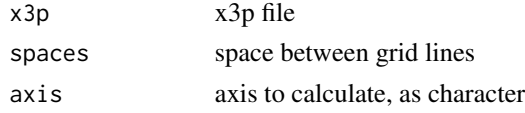

#### Value

vector of line locations

df\_to\_x3p *Convert a data frame into an x3p file*

#### Description

Convert a data frame into an x3p file

#### Usage

df\_to\_x3p(dframe)

#### Arguments

dframe data frame. dframe must have the columns x, y, and value.

#### <span id="page-3-0"></span>Value

x3p object

head.x3p *Show meta information of an x3p file*

#### Description

head.x3p expands the generic head method for x3p objects. It gives a summary of the most relevant 3p meta information and returns the object invisibly.

#### Usage

## S3 method for class 'x3p' head(x,  $n = 6L, ...$ )

#### Arguments

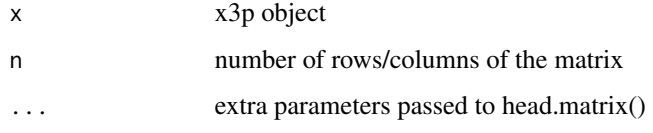

#### Examples

```
logo <- read_x3p(system.file("csafe-logo.x3p", package="x3ptools"))
head(logo)
```
image\_x3p *Plot x3p object as an image*

#### Description

Plot x3p object as an image

#### Usage

```
image_x3p(x3p, file = NULL, col = "#cd7f32", crosscut = NA,ccParam = list(color = "#e6bf98", radius = 5), size = c(750, 250),zoom = 0.35, multiply = 5, ...)
```
#### <span id="page-4-0"></span>interpolate\_x3p 5

#### Arguments

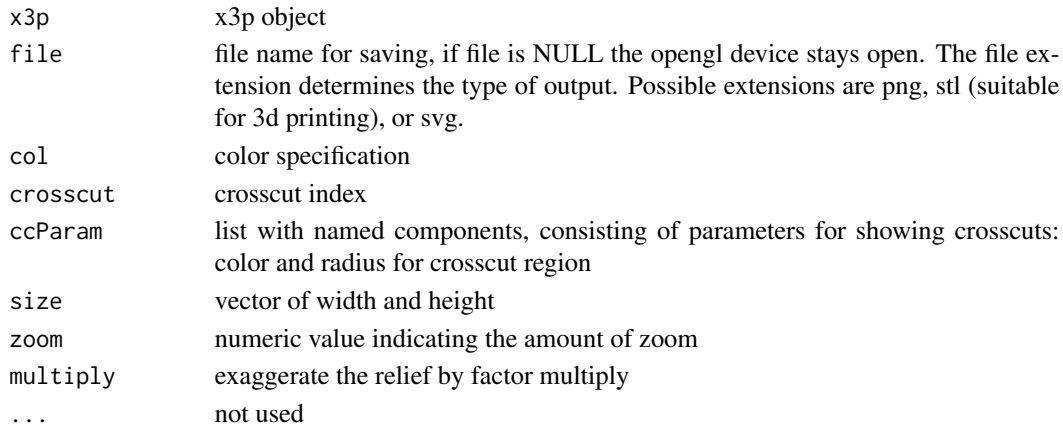

#### Examples

```
## Not run:
logo <- read_x3p(system.file("csafe-logo.x3p", package="x3ptools"))
image_x3p(logo, file = "logo.png", crosscut = 50*.645e-6)# alternative to crosscut
logoplus <- x3p_add_hline(logo, yintercept = 50*.645e-6, color = "#e6bf98", size = 5)
image_x3p(logoplus, size = c(741, 419), zoom=0.5)
```
## End(Not run)

interpolate\_x3p *Interpolate from an x3p object*

#### Description

An interpolated scan is created at specified resolutions resx, resy in x and y direction. The interpolation is based on na.approx from the zoo package. It is possible to create interpolations at a higher resolution than the one specified in the data itself, but it is not recommended to do so. interpolate\_x3p can also be used as a way to linearly interpolate any missing values in an existing scan without changing the resolution.

#### Usage

```
interpolate_x3p(x3p, resx = 1e-06, resy = resx, maxgap = 1)
```
#### Arguments

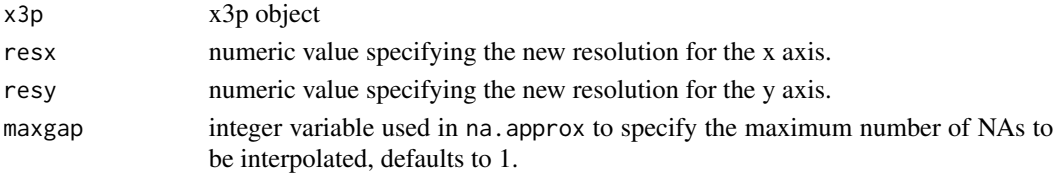

#### <span id="page-5-0"></span>Value

interpolated x3p object

#### Examples

```
logo <- read_x3p(system.file("csafe-logo.x3p", package="x3ptools"))
# resolution:
logo$header.info$incrementX
# change resolution to 1 micron = 1e-6 meters
logo2 <- interpolate_x3p(logo, resx = 1e-6)
logo2$header.info$incrementX
```
print.x3p *Show meta information of an x3p file*

#### Description

print.x3p expands the generic print method for x3p objects. It gives a summary of the most relevant 3p meta information and returns the object invisibly.

#### Usage

## S3 method for class 'x3p'  $print(x, \ldots)$ 

#### Arguments

x x3p object ... ignored

#### Examples

```
logo <- read_x3p(system.file("csafe-logo.x3p", package="x3ptools"))
print(logo)
```
read\_x3p *Read an x3p file into an x3p object*

#### Description

Read file in x3p format. x3p formats describe 3d topological surface according to ISO standard ISO5436 – 2000. x3p files are a container format implemented as a zip archive of a folder consisting of an xml file of meta information and a binary matrix of numeric surface measurements.

#### <span id="page-6-0"></span> $rotate\_x3p$  7

#### Usage

 $read_x3p(file, size = NA, quiet = T)$ 

#### Arguments

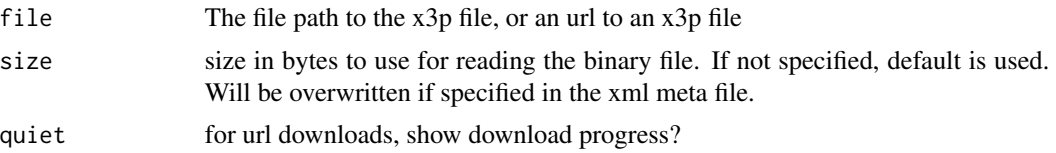

#### Value

x3p object consisting of a list of the surface matrix and the four records as specified in the ISO standard

#### Examples

logo <- read\_x3p(system.file("csafe-logo.x3p", package="x3ptools"))

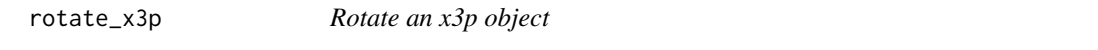

#### Description

Rotate the surface matrix of an x3p object. Also adjust meta information.

#### Usage

 $rotate_x3p(x3p, angle = 90)$ 

#### Arguments

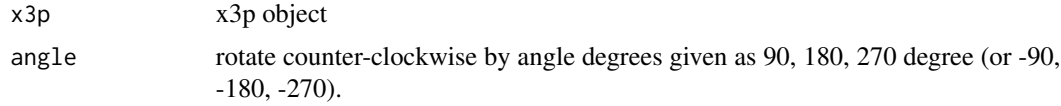

#### Examples

```
logo <- read_x3p(system.file("csafe-logo.x3p", package="x3ptools"))
dim(logo$surface.matrix)
## Not run:
image_x3p(logo)
## End(Not run)
# rotate the image by 90 degrees clock-wise:
logo90 <- rotate_x3p(logo, 90)
dim(logo90$surface.matrix)
```

```
## Not run:
image_x3p(logo90)
## End(Not run)
```
#### sample\_x3p *Sample from an x3p object*

#### Description

Sample from an x3p object

#### Usage

```
sample_x3p(x3p, m = 2, mY = m, offset = 0, offsetY = offset)
```
#### Arguments

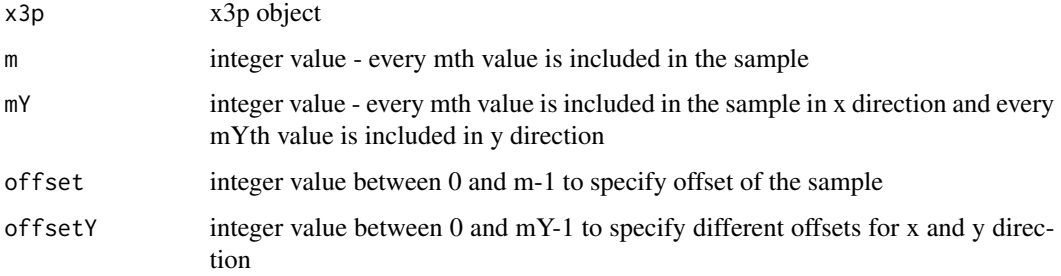

#### Value

down-sampled x3p object

#### Examples

```
logo <- read_x3p(system.file("csafe-logo.x3p", package="x3ptools"))
dim(logo$surface.matrix)
# down-sample to one-fourth of the image:
logo4 <- sample_x3p(logo, m=4)
dim(logo4$surface.matrix)
## Not run:
image_x3p(logo)
image_x3p(logo4)
```
## End(Not run)

<span id="page-7-0"></span>

#### <span id="page-8-0"></span>Description

Transpose the surface matrix of an x3p object. Also adjust meta information.

#### Usage

transpose\_x3p(x3p)

#### Arguments

x3p x3p object

#### Examples

```
logo <- read_x3p(system.file("csafe-logo.x3p", package="x3ptools"))
dim(logo$surface.matrix)
## Not run:
image_x3p(logo)
```

```
## End(Not run)
# transpose the image
logotp <- transpose_x3p(logo)
dim(logotp$surface.matrix)
## Not run:
image_x3p(logotp)
```
## End(Not run)

write\_x3p *Write an x3p object to a file*

#### Description

Write an x3p object to a file

#### Usage

```
write_x3p(x3p, file, size = 8, quiet = F)
```
#### <span id="page-9-0"></span>Arguments

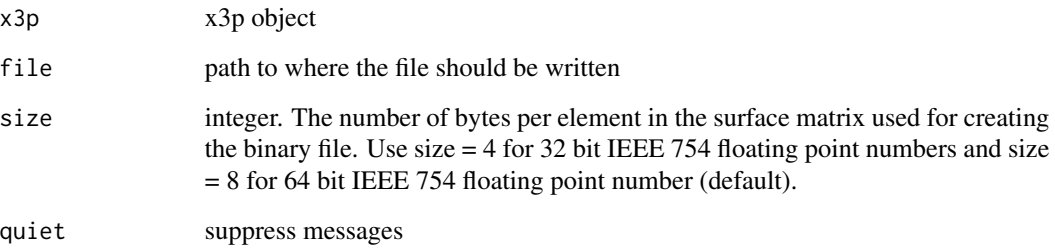

#### Examples

```
logo <- read_x3p(system.file("csafe-logo.x3p", package="x3ptools"))
# write a copy of the file into a temporary file
write_x3p(logo, file = tempfile(fileext="x3p"))
```
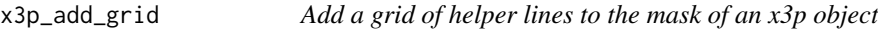

#### Description

Add a grid of lines to overlay the surface of an x3p object. Lines are added to a mask. In case no mask exists, one is created.

#### Usage

```
x3p\_add\_grid(x3p, spaces, size = c(1, 3, 5), color = c("grey50","black", "darkred"))
```
#### Arguments

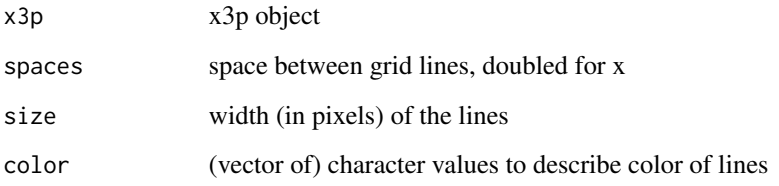

#### Value

x3p object with added vertical lines in the mask

#### <span id="page-10-0"></span>x3p\_add\_hline 11

#### Examples

```
## Not run:
logo <- read_x3p(system.file("csafe-logo.x3p", package = "x3ptools"))
# ten vertical lines across:
logoplus <- x3p_add_grid(logo,
  spaces = 50e-6, size = c(1, 3, 5),color = c("grey50", "black", "darkred")
\lambdaimage_x3p(logoplus, size = c(741, 419), zoom = 0.5)## End(Not run)
```
x3p\_add\_hline *Add horizontal line to the mask of an x3p object*

#### Description

Add horizontal lines to overlay the surface of an x3p object. Lines are added to a mask. In case no mask exists, one is created.

#### Usage

```
x3p\_add\_hline(x3p, yintercept, size = 5, color = "#e6bf98")
```
#### Arguments

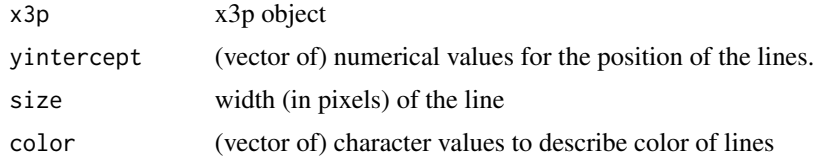

#### Value

x3p object with added vertical lines in the mask

#### Examples

```
## Not run:
logo <- read_x3p(system.file("csafe-logo.x3p", package = "x3ptools"))
color_logo <- magick::image_read(system.file("csafe-color.png", package = "x3ptools"))
logoplus <- x3p_add_mask(logo, as.raster(color_logo))
# five horizontal lines at equal intervals:
logoplus \le x3p_add_hline(logo, seq(0, 418 * 6.4500e-7, length = 5), size = 3)
image_x3p(logoplus, size = c(741, 419), zoom = 0.5)
```
## End(Not run)

<span id="page-11-0"></span>

#### Description

Add the legend for colors and annotations to the actuve rgl window.

#### Usage

```
x3p_add_legend(x3p, colors = NULL)
```
#### Arguments

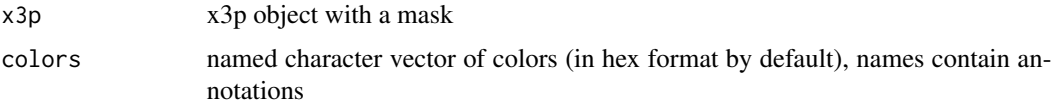

#### Examples

```
x3p <- read_x3p(system.file("sample-land.x3p", package="x3ptools"))
## Not run:
image_x3p(x3p) # run when rgl can open window on the device
x3p_add_legend(x3p) # add legend
```
## End(Not run)

x3p\_add\_mask *Add/Exchange a mask for an x3p object*

#### Description

Create a mask for an x3p object in case it does not have a mask yet. Masks are used for overlaying colors on the bullets surface.

#### Usage

x3p\_add\_mask(x3p, mask = NULL)

#### Arguments

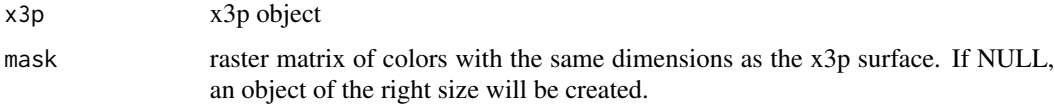

#### <span id="page-12-0"></span>x3p\_add\_vline 13

#### Value

x3p object with added/changed mask

#### Examples

```
x3p <- read_x3p(system.file("sample-land.x3p", package="x3ptools"))
# x3p file has mask consisting color raster image:
x3p$mask[1:5,1:5]
## Not run:
logo <- read_x3p(system.file("csafe-logo.x3p", package="x3ptools"))
color_logo <- png::readPNG(system.file("csafe-color.png", package="x3ptools"))
logoplus <- x3p_add_mask(logo, as.raster(color_logo))
image_x3p(logoplus, multiply=50, size = c(741, 419), zoom = 0.5)
```
## End(Not run)

x3p\_add\_vline *Add vertical line to the mask of an x3p object*

#### **Description**

Add vertical lines to overlay the surface of an x3p object. Lines are added to a mask. In case no mask exists, one is created.

#### Usage

```
x3p\_add\_vline(x3p, xintercept, size = 5, color = "#e6bf98")
```
#### Arguments

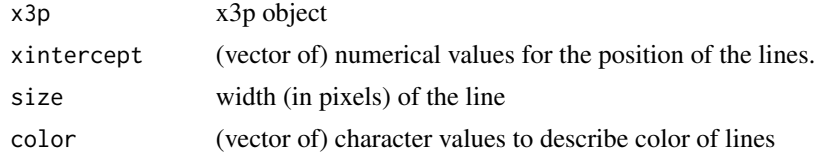

#### Value

x3p object with added vertical lines in the mask

#### Examples

```
## Not run:
logo <- read_x3p(system.file("csafe-logo.x3p", package = "x3ptools"))
logo_color <- magick::image_read(system.file("csafe-color.png", package = "x3ptools"))
logoplus <- x3p_add_mask(logo, as.raster(logo_color))
# ten vertical lines across:
logoplus \le x3p_add_vline(logo, seq(0, 740 * 6.4500e-7, length = 5), size = 3)
image_x3p(logoplus, size = c(741, 419), zoom = 0.5)
```
<span id="page-13-0"></span>## End(Not run)

x3p\_darker *Darken active rgl object*

#### Description

Makes the currently active rgl object darker by removing a light source. Once all light sources are removed the object can not be any darker.

#### Usage

x3p\_darker()

#### Examples

```
x3p <- read_x3p(system.file("sample-land.x3p", package="x3ptools"))
## Not run:
image_x3p(x3p) # run when rgl can open window on the device
x3p_darker() # remove a light source
```
## End(Not run)

x3p\_delete\_mask *Delete mask from an x3p object*

#### Description

Deletes mask and its annotations from an x3p file.

#### Usage

x3p\_delete\_mask(x3p)

#### Arguments

x3p x3p object

#### Value

x3p object without the mask

<span id="page-14-0"></span>

#### Description

Scans in x3p format capture 3d topogographic surfaces. According to ISO standard ISO5436 -2000 scans are supposed to be captured in meters. For microscopic images capture in meters might be impractical.

#### Usage

x3p\_get\_scale(x3p)

#### Arguments

x3p object

#### Value

numeric value of resolution per pixel

x3p\_lighter *Lighten active rgl object*

#### Description

Make the currently active rgl object lighter. Adds a light source. Up to eight light sources can be added. Alternatively, any rgl light source can be added (see light3d).

#### Usage

x3p\_lighter()

#### Examples

```
x3p <- read_x3p(system.file("sample-land.x3p", package="x3ptools"))
## Not run:
image_x3p(x3p) # run when rgl can open window on the device
x3p_lighter() # add a light source
```
## End(Not run)

<span id="page-15-0"></span>x3p\_mask\_legend *Get legend for mask colors*

#### Description

Retrieve color definitions and annotations from the mask. If available, results in a named vector of colors.

#### Usage

```
x3p_mask_legend(x3p)
```
#### Arguments

x3p x3p object with a mask

#### Value

named vector of colors, names show annotations. In case no annotations exist NULL is returned.

#### Examples

```
x3p <- read_x3p(system.file("sample-land.x3p", package="x3ptools"))
x3p_mask_legend(x3p) # annotations and color hex definitions
```
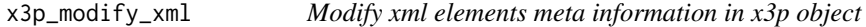

#### Description

Identify xml fields in the meta file of an x3p object by name and modify content if uniquely described.

#### Usage

```
x3p_modify_xml(x3p, element, value)
```
#### Arguments

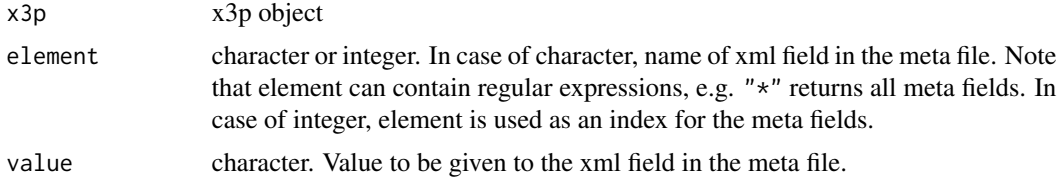

#### <span id="page-16-0"></span>x3p\_m\_to\_mum 17

#### Value

x3p object with changed meta information

#### Examples

```
logo <- read_x3p(system.file("csafe-logo.x3p", package="x3ptools"))
x3p_show_xml(logo, "creator")
x3p_modify_xml(logo, "creator", "I did that")
x3p_show_xml(logo, 20)
x3p_modify_xml(logo, 20, "I did that, too")
```
x3p\_m\_to\_mum *Convert x3p header information to microns from meters*

#### Description

ISO standard 5436\_2 asks for specification of values in meters. For topographic surfaces collected by microscopes values in microns are more readable. Besides scaling the values in the surface matrix, corresponding increments are changed to microns as well.

#### Usage

x3p\_m\_to\_mum(x3p)

#### Arguments

x3p x3p file with header information in meters

#### Value

x3p with header information in microns

x3p\_scale\_unit *Scale x3p object by given unit*

#### Description

x3p objects can be presented in different units. ISO standard 5436\_2 asks for specification of values in meters. For topographic surfaces collected by microscopes values in microns are more readable. This functions allows to convert between different units.

#### Usage

```
x3p_scale_unit(x3p, scale_by)
```
#### <span id="page-17-0"></span>Arguments

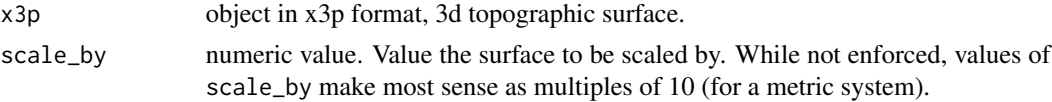

#### Value

x3p with header information in microns

#### Examples

```
logo <- read_x3p(system.file("csafe-logo.x3p", package="x3ptools"))
logo # measurements in meters
x3p_scale_unit(logo, scale_by=10^6) # measurements in microns
```
x3p\_show\_xml *Show xml elements from meta information in x3p object*

#### Description

Identify xml fields by name and show content.

#### Usage

x3p\_show\_xml(x3p, element)

#### Arguments

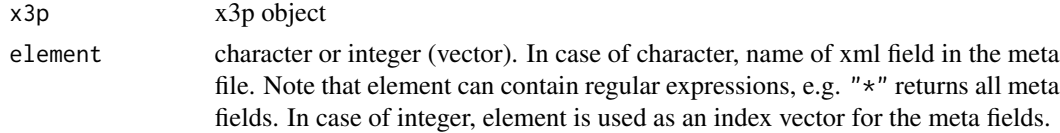

#### Value

list of exact field names and their contents

#### Examples

```
logo <- read_x3p(system.file("csafe-logo.x3p", package="x3ptools"))
x3p_show_xml(logo, "creator") # all fields containing the word "creator"
x3p_show_xml(logo, "axis")
x3p_show_xml(logo, "CZ.AxisType")
# show all fields:
x3p_show_xml(logo, "*")
# show first five fields
x3p_show_xml(logo, 1:5)
```
<span id="page-18-0"></span>

#### Description

An x3p file consists of a list with meta info and a 2d matrix with scan depths. fortify turns the matrix into a data frame, using the parameters of the header as necessary.

#### Usage

x3p\_to\_df(x3p)

#### Arguments

x3p a file in x3p format as returned by function read\_x3p

#### Value

data frame with variables x, y, and value and meta function in attribute

#### Examples

```
logo <- read_x3p(system.file("csafe-logo.x3p", package="x3ptools"))
logo_df <- x3p_to_df(logo)
head(logo_df)
```
y\_flip\_x3p *Flip the y coordinate of an x3p image*

#### Description

One of the major changes between the previous two ISO standards is the way the y axis is defined in a scan. The entry (0,0) used to refer to the top left corner of a scan, now it refers to the bottom right corner, which means that all legacy x3p files have to flip their y axis in order to conform to the newest ISO norm.

#### Usage

y\_flip\_x3p(x3p)

#### Arguments

x3p x3p object

#### Value

x3p object in which the y coordinate is reversed.

### Examples

```
logo <- read_x3p(system.file("csafe-logo.x3p", package="x3ptools"))
dim(logo$surface.matrix)
## Not run:
image_x3p(logo)
```

```
## End(Not run)
# flip the y-axis for the old ISO standard:
logoflip <- y_flip_x3p(logo)
dim(logoflip$surface.matrix)
## Not run:
image_x3p(logoflip)
```
## End(Not run)

# <span id="page-20-0"></span>Index

addtemplate\_x3p, [2](#page-1-0) calculate\_spacing, [3](#page-2-0) df\_to\_x3p, [3](#page-2-0) head.x3p, [4](#page-3-0) image\_x3p, [4](#page-3-0) interpolate\_x3p, [5](#page-4-0) print.x3p, [6](#page-5-0) read\_x3p, [6](#page-5-0) rotate\_x3p, [7](#page-6-0) sample\_x3p, [8](#page-7-0) transpose\_x3p, [9](#page-8-0) write\_x3p, [9](#page-8-0) x3p\_add\_grid, [10](#page-9-0) x3p\_add\_hline, [11](#page-10-0) x3p\_add\_legend, [12](#page-11-0) x3p\_add\_mask, [12](#page-11-0) x3p\_add\_vline, [13](#page-12-0) x3p\_darker, [14](#page-13-0) x3p\_delete\_mask, [14](#page-13-0) x3p\_get\_scale, [15](#page-14-0) x3p\_lighter, [15](#page-14-0) x3p\_m\_to\_mum, [17](#page-16-0) x3p\_mask\_legend, [16](#page-15-0) x3p\_modify\_xml, [16](#page-15-0) x3p\_scale\_unit, [17](#page-16-0) x3p\_show\_xml, [18](#page-17-0) x3p\_to\_df, [19](#page-18-0)

y\_flip\_x3p, [19](#page-18-0)